### **Beschreibung**

Der digitale Leistungsmessumformer AD-LU 45 GT misst alle Größen des Drehstromnetzes wie Strom, Spannung, Energie, Wirk-, Blind-, Scheinleistung und Frequenz und stellt diese Daten über einen Feldbus zur Verfügung. Das Gerät eignet sich somit optimal für die Einbindung in Energiemanagementsysteme. Die ProfiNet-Variante enthält einen 2-Port-Switch für direktes weiterschleifen zum nächsten Gerät. Es können 3-, oder 4-Leiter-Netze gemessen werden. 4-Leiter Netze können gleich oder ungleich belastet sein. 3-Leiter Netze müssen gleich belastet sein. Der AD-LU 45 GT versorgt sich über seine Messspannung L1. Allerdings ist auch eine Variante mit separaten Versorgungsklemmen und Weitbereichsnetzteil erhältlich (AD-LU 45-S GT).Die Strommessung findet über externe Klappstromwandler statt, die ohne Auftrennen auf die zu messende Leitung aufgebracht werden können. Für die Messung von höheren Spannungen können jederzeit externe Wandler vorgeschaltet werden. LEDs an der Frontseite signalisieren den Betriebszustand und den Datenverkehr. Zusätzlich verfügt das Gerät über eine frontseitige RS485-Schnittstelle, an der beispielsweise die TFT-Anzeige AD-MM 400 angeschlossen werden kann. Somit können ohne großen Aufwand auch vor Ort alle Messwerte angezeigt werden.

# **Anwendung**

Messung und Überwachung aller elektrischen Kennwerte in elektrischen Anlagen. Erfassung von Lastprofilen für Energiemanagementsysteme wie z.B. ISO 50001. Erfassung des Energieverbrauchs einzelner Verbraucher. Überwachung von Spannungsqualitätsgrößen wie z.B. Oberschwingungen.

Achtung: Dies ist ein Klasse A Produkt nach EN 55011. Beim Einsatz im Kleingewerbe oder Wohnbereich können zusätzliche EMV-Maßnahmen nötig sein.

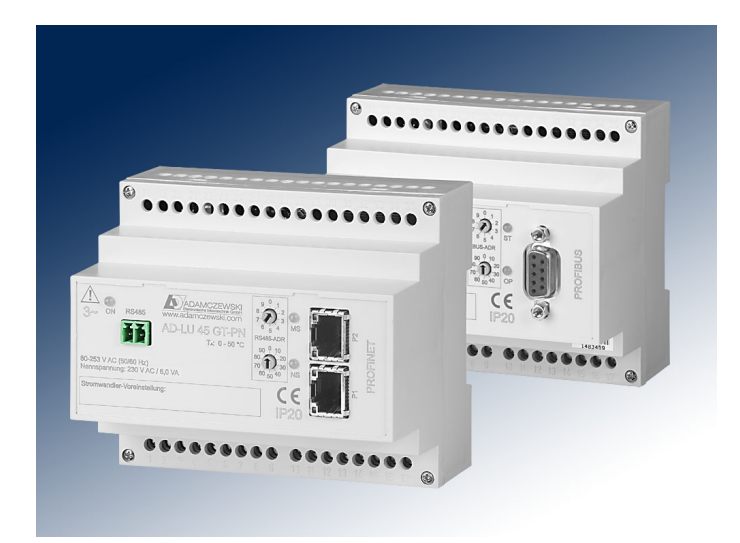

#### **Besondere Merkmale**

- **Messlugsventelmermen angenommangen de** eistungen, Leistungsfaktoren,
- Ester werden Wirk-, Schweingung gescheinener gie
- Feldbus Schnittstelle für PROFINET oder PROFIBUS
- RS485-Schnittstelle für die Anbindung einer TFT-Anzeige

### **Kaufmännische Daten**

#### **Bestellnummer**

AD-LU 45 GT-PN PROFINET

 $AD-I$  LL45 GT-PR

AD-LU 45-S GT-PN PROFINET, mit separaten Versorgungsklemmen AD-LU 45-S GT-PB PROFIBUS, mit separaten Versorgungsklemmen

#### **Zubehör**

AD-KSW 50/100/200/400/600 Klappstromwandler

50/100/200/400/600 A AD-MM 400 TFT-Anzeige für Fronttafeleinbau

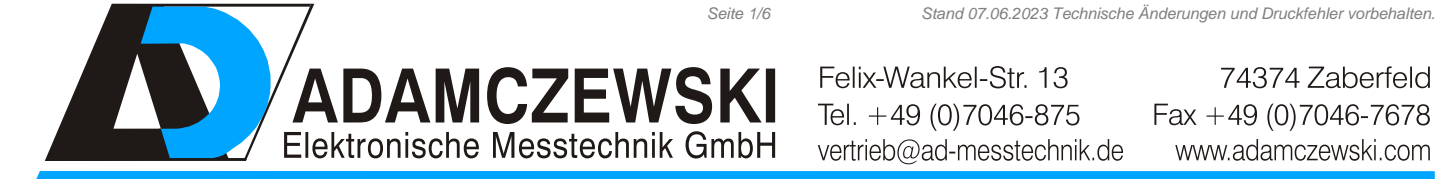

Felix-Wankel-Str. 13 Tel. +49 (0) 7046-875 vertrieb@ad-messtechnik.de

74374 Zaberfeld  $Fax + 49 (0)7046-7678$ www.adamczewski.com

Spannungseingang)<br>230 V AC

# **Technische Daten**

#### **Stromeingänge (I1...I3)** Messbereiche 0 ... 33,3 mA (über

Eingangswiderstand ca. 10 Ohm Max. messbare **Oberschwingung** 

# **Spannungseingänge (L1...L3)**

Eingangswiderstand ca. 970 kOhm

## **PROFINET**

Ethernet 2 Port Switch Protokollspezifikation PROFINET IO Default IP-Adresse 0.0.0.0

## **PROFIBUS**

## **RS485-Bus**

Software Protokoll Modbus-RTU Datenformat 19200, e, 8, 1 Max. Bus-Teilnehmer 99

Klappstromwandler) 40

Messbereich 80 ... 253 V AC (AD-LU 40 GT) 0 ... 253 V AC (AD-LU 40S GT)

Adresseinstellung BCD-Schalter 00...99 Busabschluss beidseitig am Ende 120 Ohm Max. Buslänge 500 m (keine Stichleitungen) Leitung verdrillt und geschirmt

Busabschluss beidseitig am Ende 120 Ohm Busabschluss beidseitig am Ende 120 Ohm Max. Buslänge 500 m (keine Stichleitungen) Leitung verdrillt und geschirmt Adresseinstellung BCD-Schalter 00...99

#### **Versorgung**

Spannungsbereich AC 80 ... 253 V AC, 50/60 Hz (siehe

Nennspannung AC Leistungsaufnahme max. 4 VA

**Versorgung (-S)** Spannungsbereich AC 50 ... 253 V AC, 50/60 Hz Spannungsbereich DC 20 ... 253 V DC Nennspannung AC/DC 230 V AC / 24 V DC

Leistungsaufnahme AC/DC max. 4 VA / 3 W **Messung** Grundgenauigkeit <= 0,5 % (Klasse 0.5)

Temperatureinfluss 80 ppm/K Abtastintervall 200 ms

#### **Gehäuse**

Abmessungen (bxhxt) 105x90x71 mm Schutzart IP 20 Anschlusstechnik Schraubklemmen Klemmen, Querschnitt 2,5 mm² Litze / 4 mm² Draht Anzugsmoment Klemmen 0,6 Nm Gewicht  $\sim 210 \text{ g}$ Aufbau 35 mm Normschiene

# **Umgebungsbedingungen**

Umgebungstemperatur -10 ... 50 °C Lager und Transport -10 ... 70 °C (Betauung vermeiden) **EMV** Produktfamiliennorm EN 61326-1 <sup>1</sup> Störaussendung EN 55011, CISPR11 Kl. A, Gr. 1

### **Elektrische Sicherheit**

Produktfamiliennorm EN 61010-1 Überspannungskategorie II Verschmutzungsgrad 2 Sicherheit Messstromkreis EN 61010-2-030 Messkategorie CAT III

#### **Galvanische Trennung, Prüfspannungen**

Netzseite zu Feldbus 4 kV, 50 Hz (1 min.)

Netzseite zu Bedienelementen 4 kV, 50 Hz (1 min.)

<sup>1)</sup> Während einer Störeinwirkung sind geringe Signalabweichungen möglich

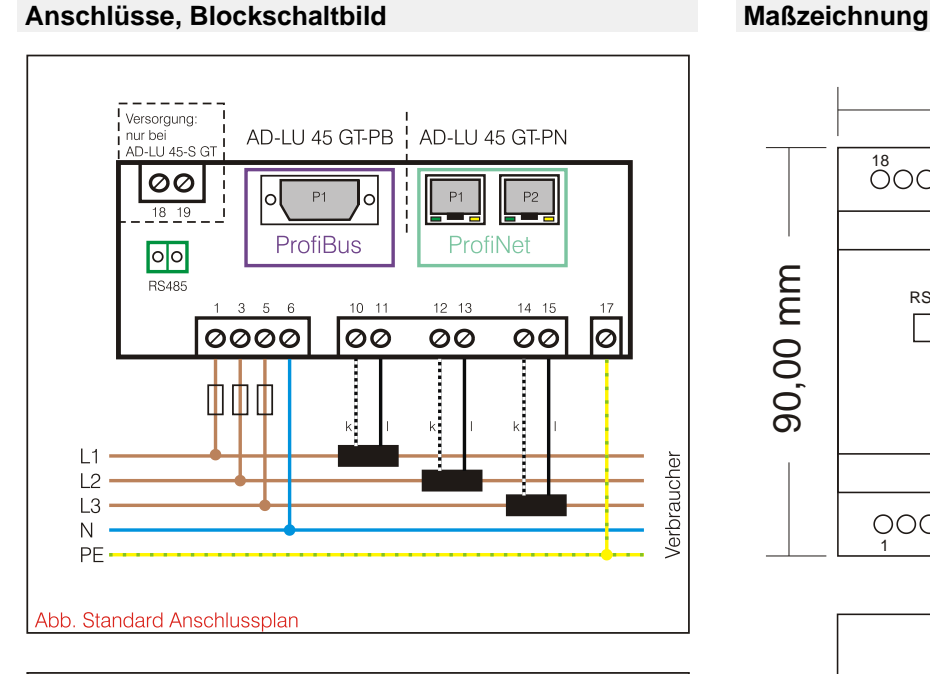

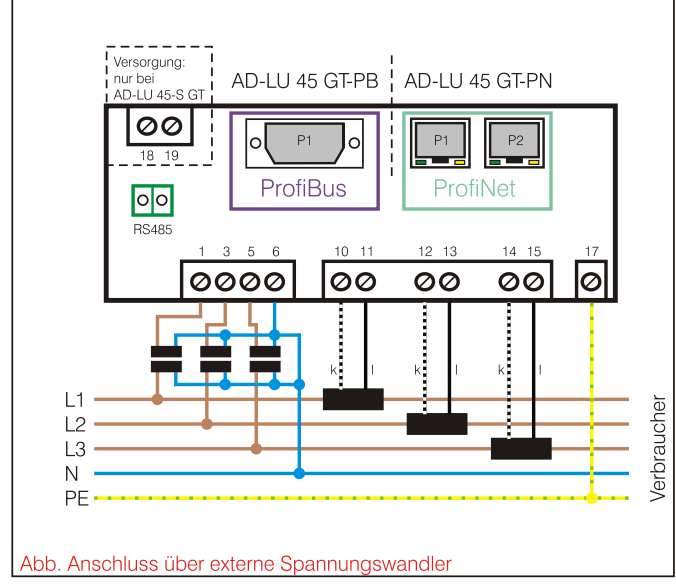

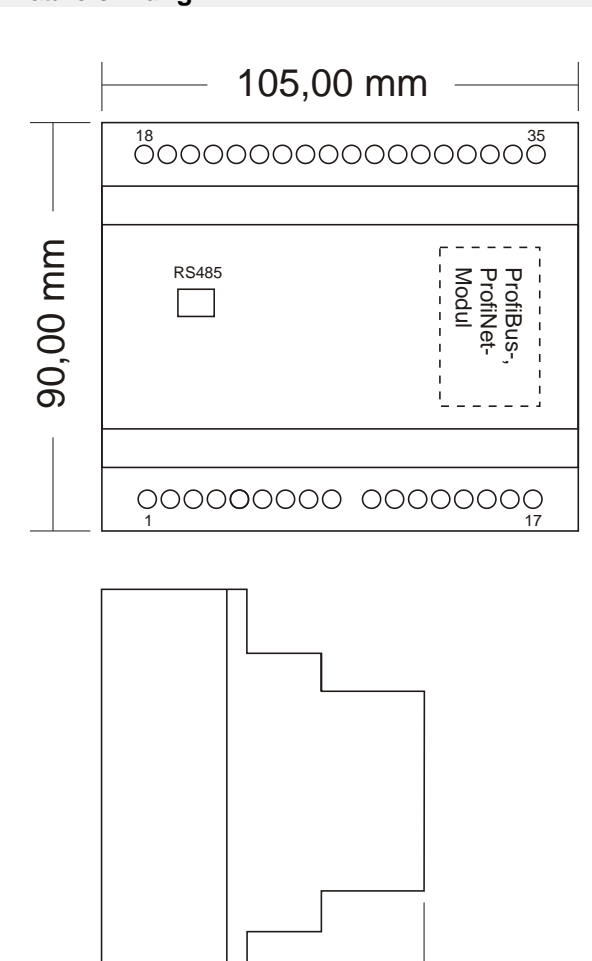

71,08 mm

### **Erläuterungen:**

**PROFINET: NS-Led (Netzwerk Status):**

Die NS-LED signalisiert den Netzwerkstatus.

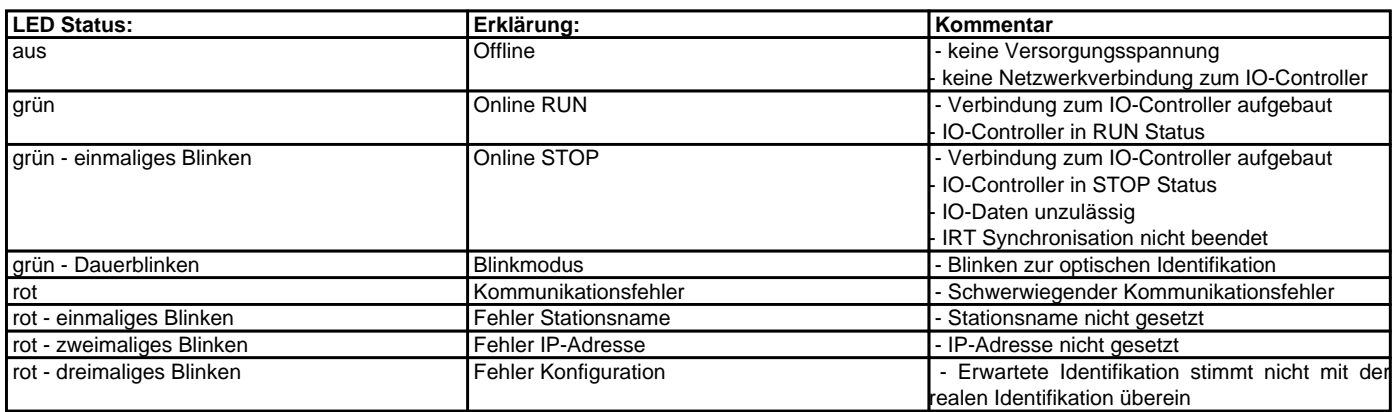

#### **PROFINET: MS-Led (Modul Status):**

Die MS-LED signalisiert Status des ProfiNet-Moduls im Leistungsmesser.

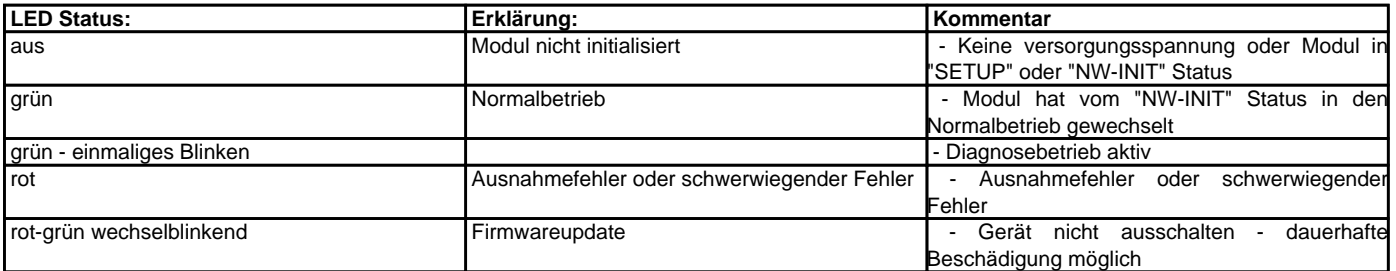

### **PROFIBUS: OP-Led (Operation Mode):**

Die OP-LED signalisiert den Busstatus.

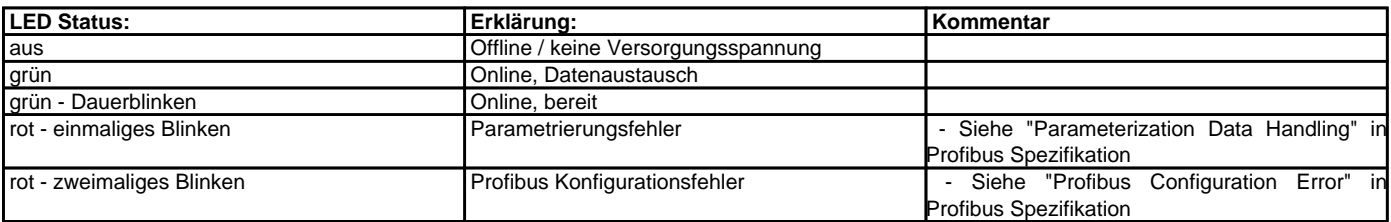

#### **PROFIBUS: ST-Led (Status):**

Die ST-LED signalisiert den Gerätestatus.

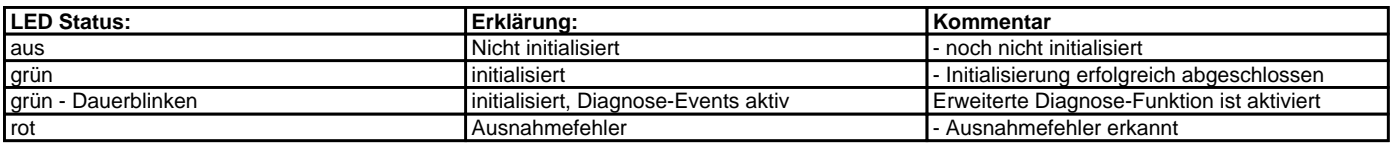

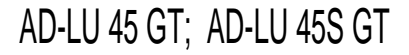

# **Modbus-Daten (RS485-Bus)**

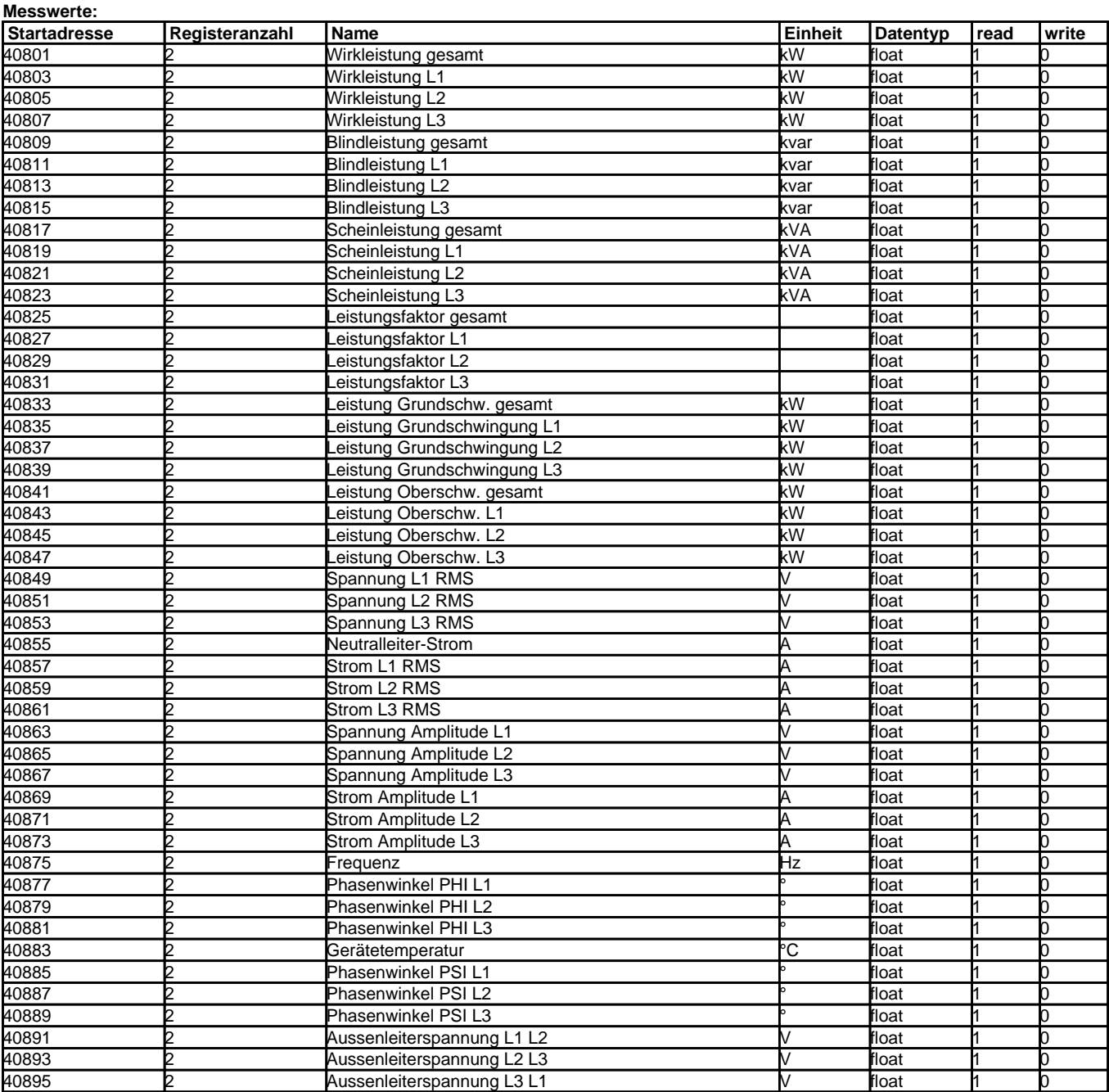

**Zähler:**

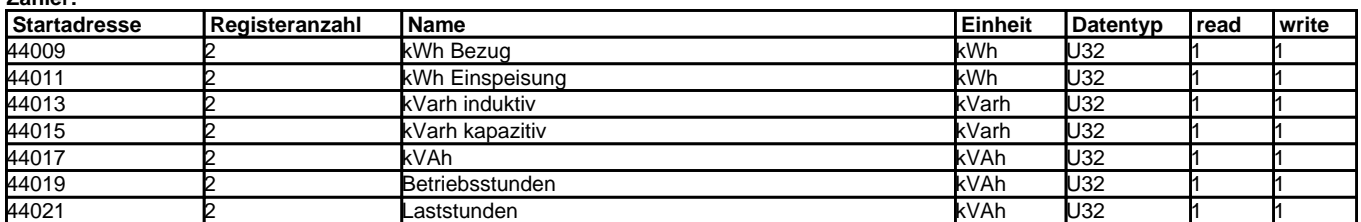

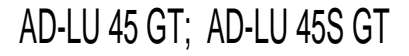

## **Schaltungsbeispiele**

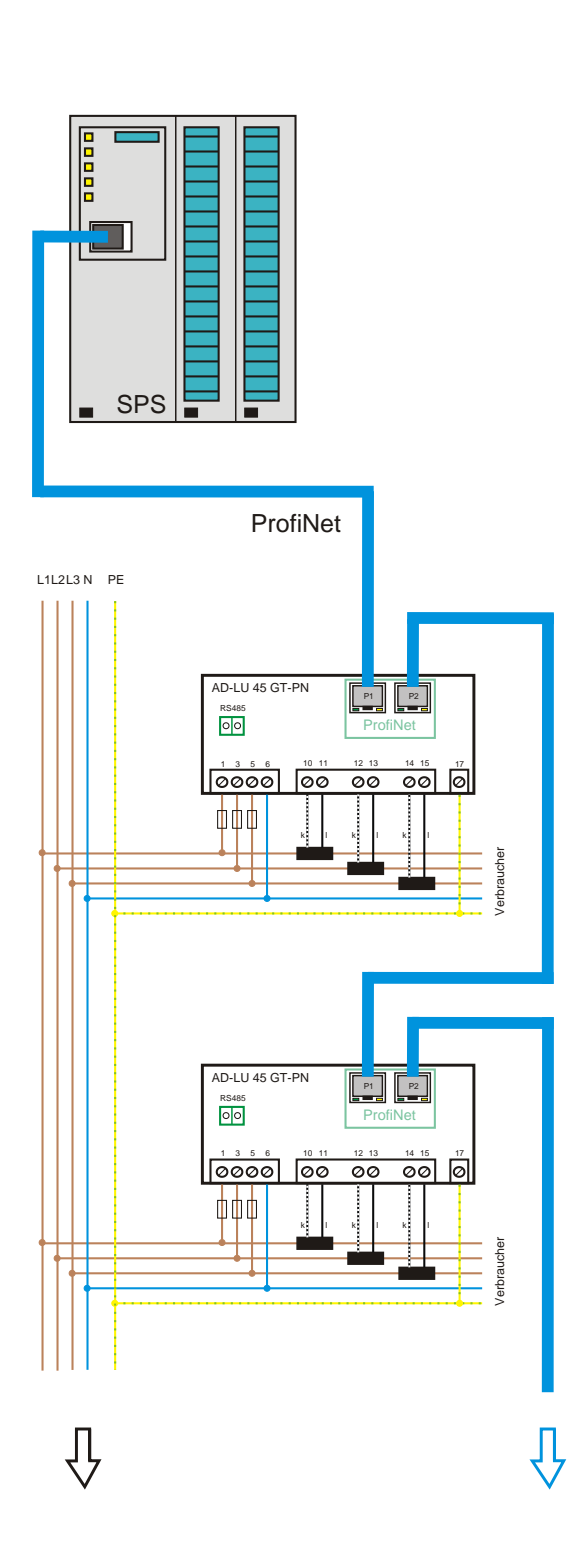

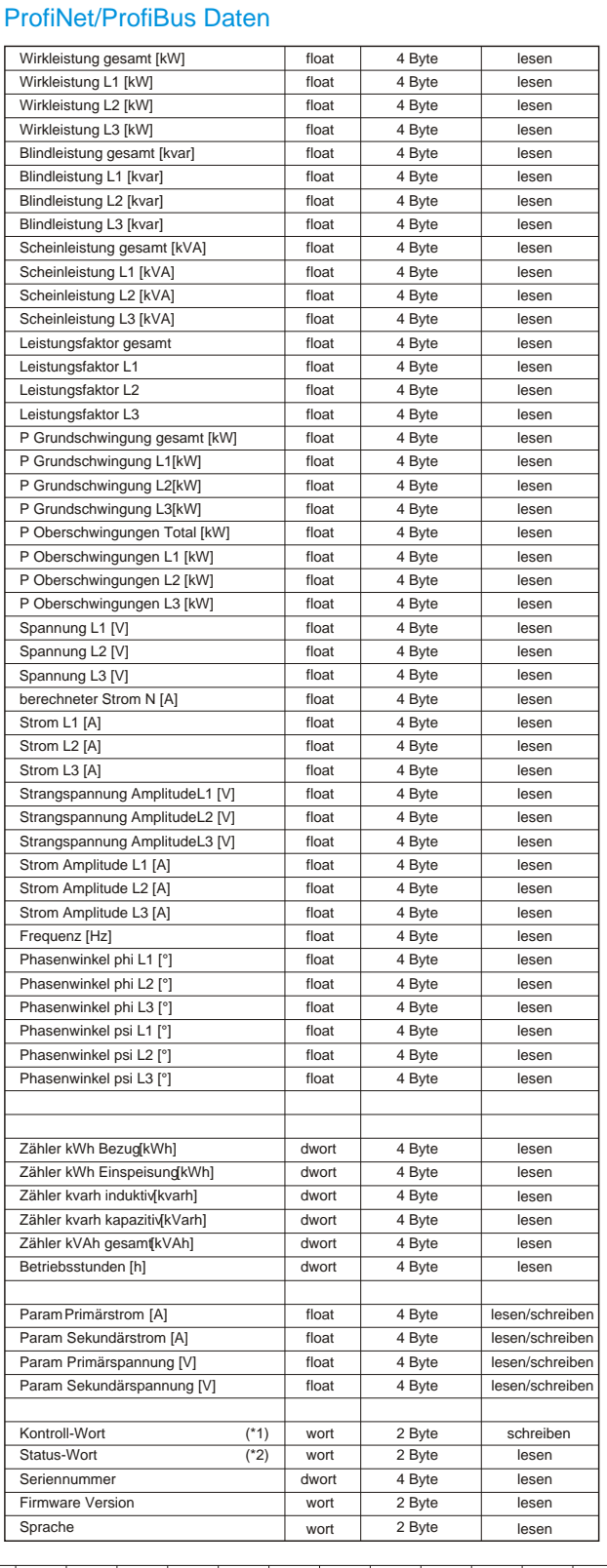

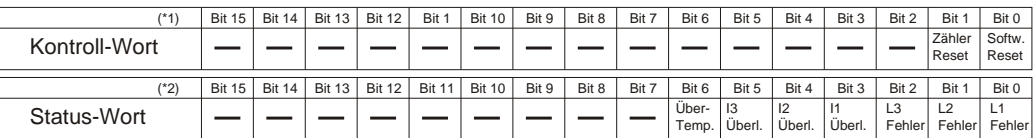